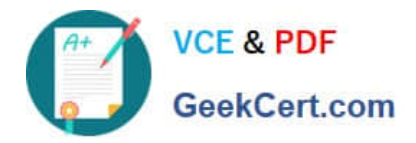

# **DES-1121Q&As**

Specialist - Implementation Engineer PowerMax and VMAX Family Solutions Version 1.0

## **Pass EMC DES-1121 Exam with 100% Guarantee**

Free Download Real Questions & Answers **PDF** and **VCE** file from:

**https://www.geekcert.com/des-1121.html**

### 100% Passing Guarantee 100% Money Back Assurance

Following Questions and Answers are all new published by EMC Official Exam Center

**Colonization** Download After Purchase

- **@ 100% Money Back Guarantee**
- **63 365 Days Free Update**
- 800,000+ Satisfied Customers

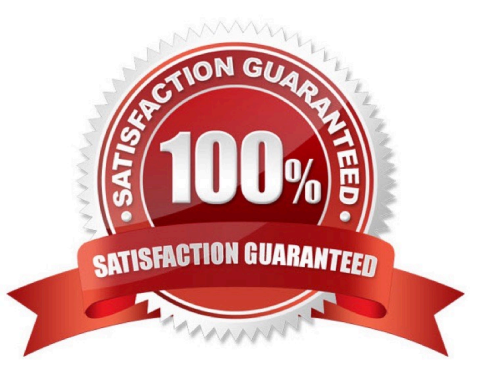

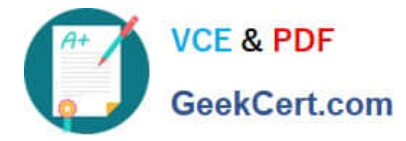

#### **QUESTION 1**

Which port flag is required for auto-provisioning?

A. ACLX

B. SPC2

C. V D. SC3

Correct Answer: A

#### **QUESTION 2**

A systems administrator is performing a configuration change on a PowerMax array. Where does the configuration manager perform the change?

A. Host which performs the change

B. MMCS

- C. Disk drives
- D. SYMAPI

Correct Answer: B

#### **QUESTION 3**

DRAG DROP

An SRDF/Metro pair was created with vWitness After a network outage, the administrator discovers that the SRDF pair is in an ActiveBias state What is the correct sequence of events to bring the SRDF pair into an ActiveActive state?

Select and Place:

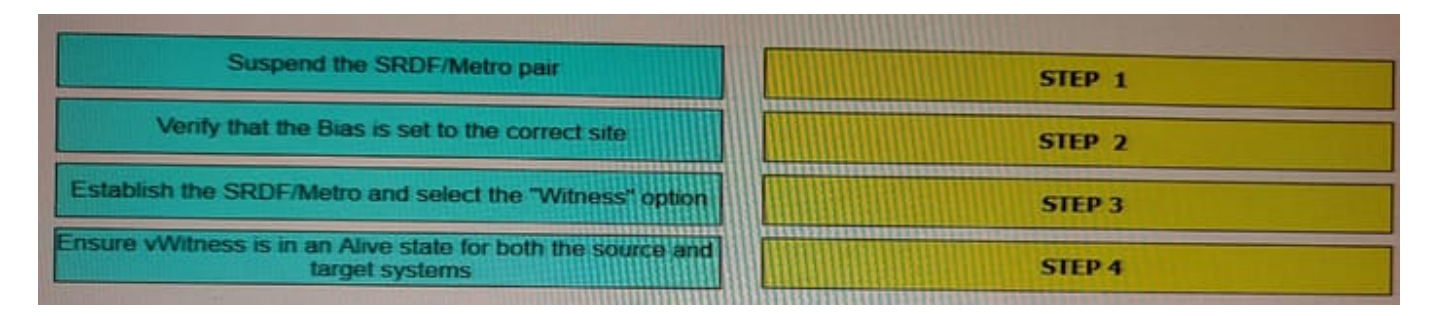

Correct Answer:

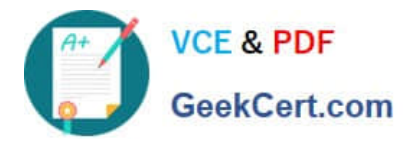

#### **https://www.geekcert.com/des-1121.html** 2024 Latest geekcert DES-1121 PDF and VCE dumps Download

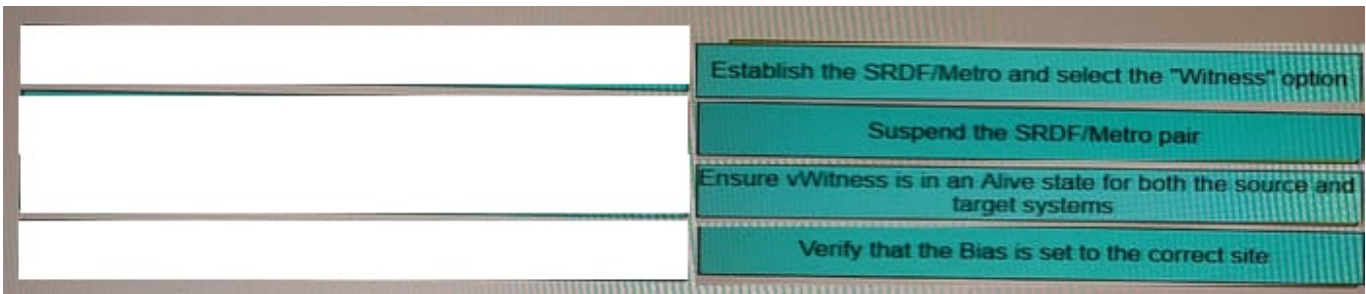

#### **QUESTION 4**

What are the main options used to complete a configuration change using the synconfigure command?

- A. preview, prepare, commit
- B. preview, prepare, reserve
- C. preview query, reserve
- D. preview query, commit
- Correct Answer: A

#### **QUESTION 5**

Which compression algorithm is used on a PowerMax?

- A. Deflate
- B. LZS
- C. LZW
- D. FastLZ
- Correct Answer: A

[Latest DES-1121 Dumps](https://www.geekcert.com/des-1121.html) [DES-1121 Practice Test](https://www.geekcert.com/des-1121.html) [DES-1121 Exam Questions](https://www.geekcert.com/des-1121.html)